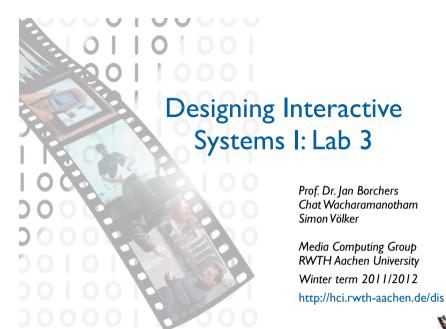

DIS 1 - Jan Borchers

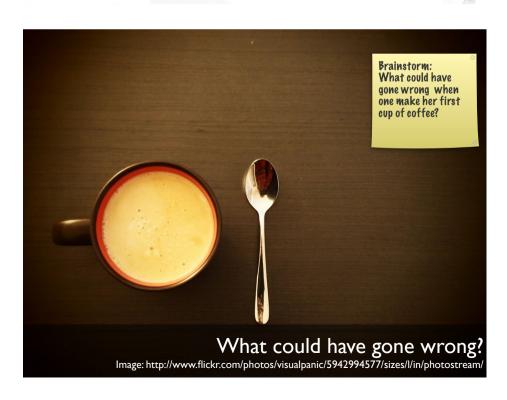

# The Seven Stages of Action & Gulfs

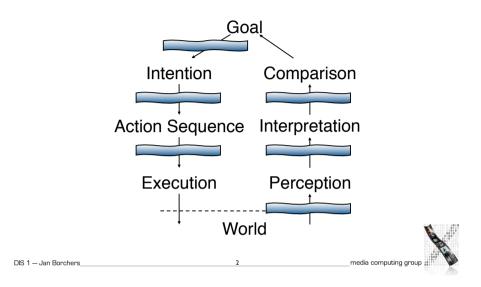

## Comparing Knowledge in the Head Review: Differences between the knowledge in the world and in the

and in the Wo

- Example of knowledge in the world/head: from your mobile

- In the world:
- Available as soon as visible
- No learning needed
- · Low efficiency (interpreting needed)
- · High initial usability
- Aesthetics difficult with much to display

- In tl

  - What are factors that are Le influencing where to place
  - knowledge:
  - User expertise
  - Frequency of use
  - Invisible (less labels)
- Remember: Natural mappings can save both learning and labeling

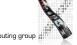

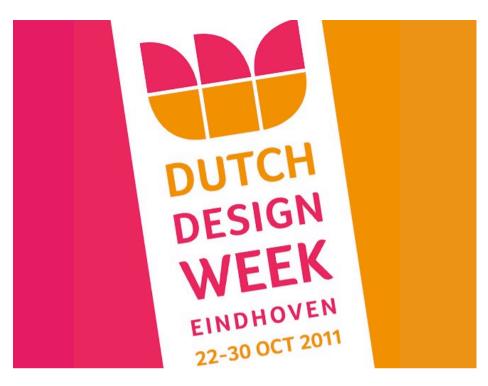

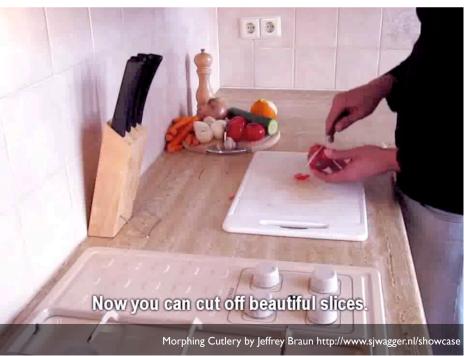

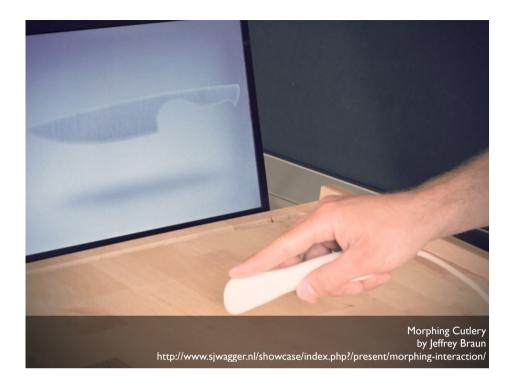

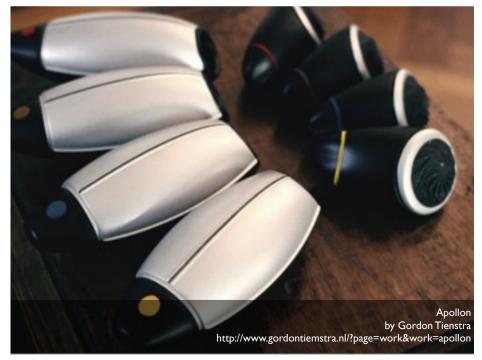

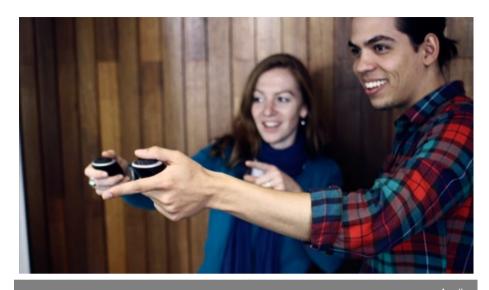

Apollon by Gordon Tienstra http://www.gordontiemstra.nl/?page=work&work=apollon

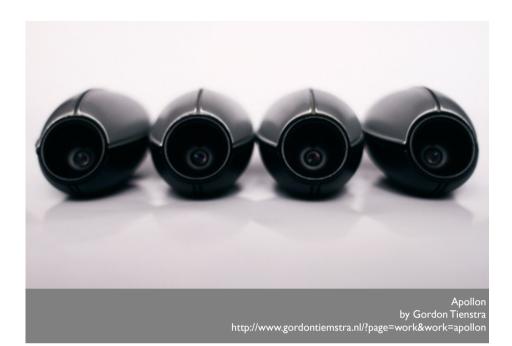

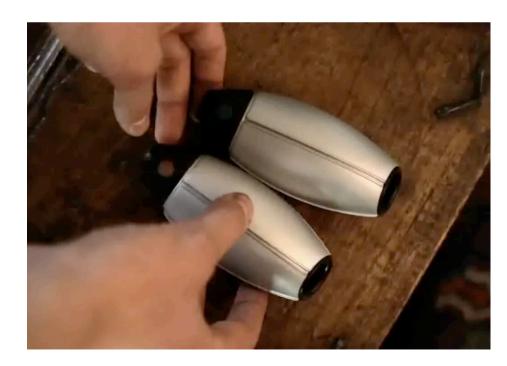

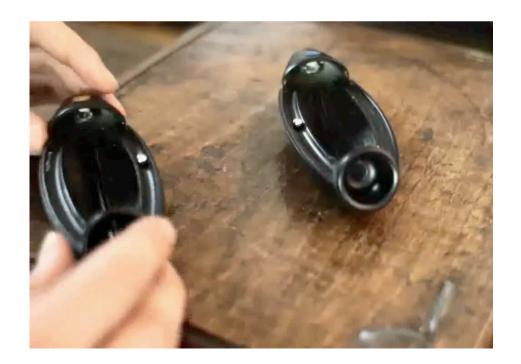

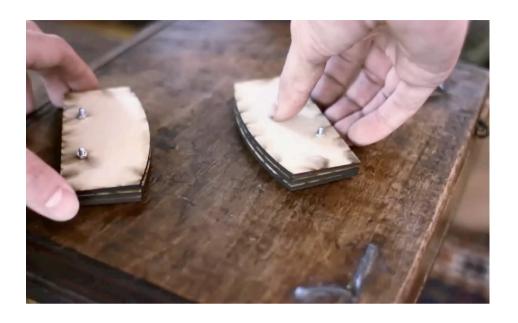

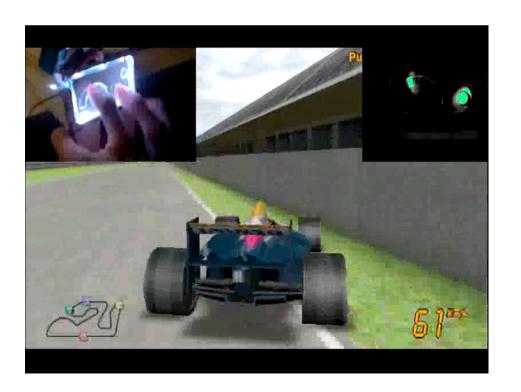

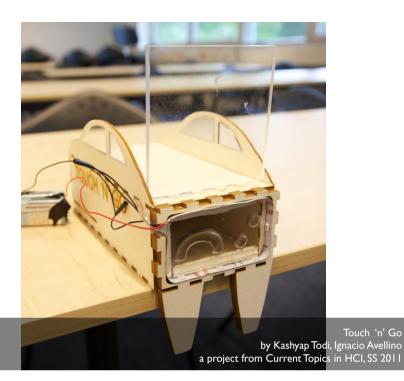

# Assignment 3: Prototyping the Remote Control

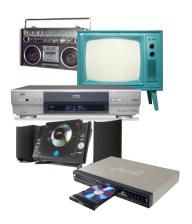

- Refine your remote control
- Create a paper prototype of your remote control
- Find a primary user and ask them to use your prototype in a fixed scenario
- Analyze the feedback and write down the positive and negative aspects of your design
- Same group as A02

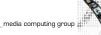

### How to Ask Questions

- Clear and simple, not too broad
  - "How do you like the UI?" is too general!
- Users don't always answer truthfully
  - Lack of knowledge, bad estimates, embarrassment
  - So formulate questions carefully, maybe indirectly
- No leading questions!
- For initial input, do not focus on presenting your design ideas, but on learning about the task

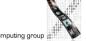

DIS 1 - Jan Borchers

#### Interview Resources

- Good interview: http://video.google.com/videoplay?docid=-3014876514716824348
- Bad interview: http://video.google.com/videoplay?docid=-6510529985102675685
- Good user interview technique slides by Liz Danzico http://www.slideshare.net/edanzico/user-interview-techniques

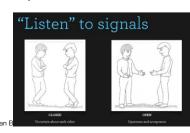

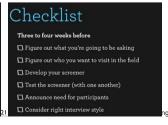

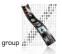

#### Before the Interview

- Interview protocol
- What will you ask?
  - E.g., Is edible walkman a good idea?
- How will you ask?
  - E.g., "Don't you think it would be cool to have an edible walkman?" ← Bad question
- Pilot interview
- Interview one student inside/outside your group
- A separate observer to note the pitfalls

DIS 1 - Jan Borchers